# Package 'glmSparseNet'

March 20, 2022

Type Package

Title Network Centrality Metrics for Elastic-Net Regularized Models

Version 1.12.0

Description glmSparseNet is an R-

package that generalizes sparse regression models when the features (e.g. genes) have a graph structure (e.g. protein-protein interactions), by including network-based regularizers. glmSparseNet uses the glmnet R-

package, by including centrality measures of the network as penalty

package, by including centrality measures of the hetwork as penalty<br>weights in the regularization. The current version implements regularization based on node degree,<br>i.e. the strength and/or number of its associated edges i.e. the strength and/or number of its associated edges, either by promoting hubs in the solution or sian'', orphan genes in the solution. All the glmnet distribution families are supported, namely "gaus-

`poisson", ``binomial", ``multinomial", ``cox", and ``mgaussian".

License GPL-3

Encoding UTF-8

LazyData false

NeedsCompilation no

biocViews Software, StatisticalMethod, DimensionReduction, Regression, Classification, Survival, Network, GraphAndNetwork

**Depends**  $R$  ( $>= 4.1$ ), Matrix, MultiAssayExperiment, glmnet

Imports SummarizedExperiment, biomaRt, futile.logger, sparsebn, sparsebnUtils, forcats, dplyr, glue, readr, httr, ggplot2, survminer, reshape2, stringr, parallel, methods, loose.rock (>= 1.0.12)

Suggests testthat, knitr, rmarkdown, survival, survcomp, pROC, VennDiagram, BiocStyle, curatedTCGAData, TCGAutils

VignetteBuilder knitr

RoxygenNote 7.1.2

BugReports <https://www.github.com/sysbiomed/glmSparseNet/issues>

URL <https://www.github.com/sysbiomed/glmSparseNet>

git\_url https://git.bioconductor.org/packages/glmSparseNet

git\_branch RELEASE\_3\_14

git\_last\_commit d305a80

git\_last\_commit\_date 2021-10-26

Date/Publication 2022-03-20

Author André Veríssimo [aut, cre], Susana Vinga [aut], Eunice Carrasquinha [ctb], Marta Lopes [ctb]

Maintainer André Veríssimo <andre.verissimo@tecnico.ulisboa.pt>

# R topics documented:

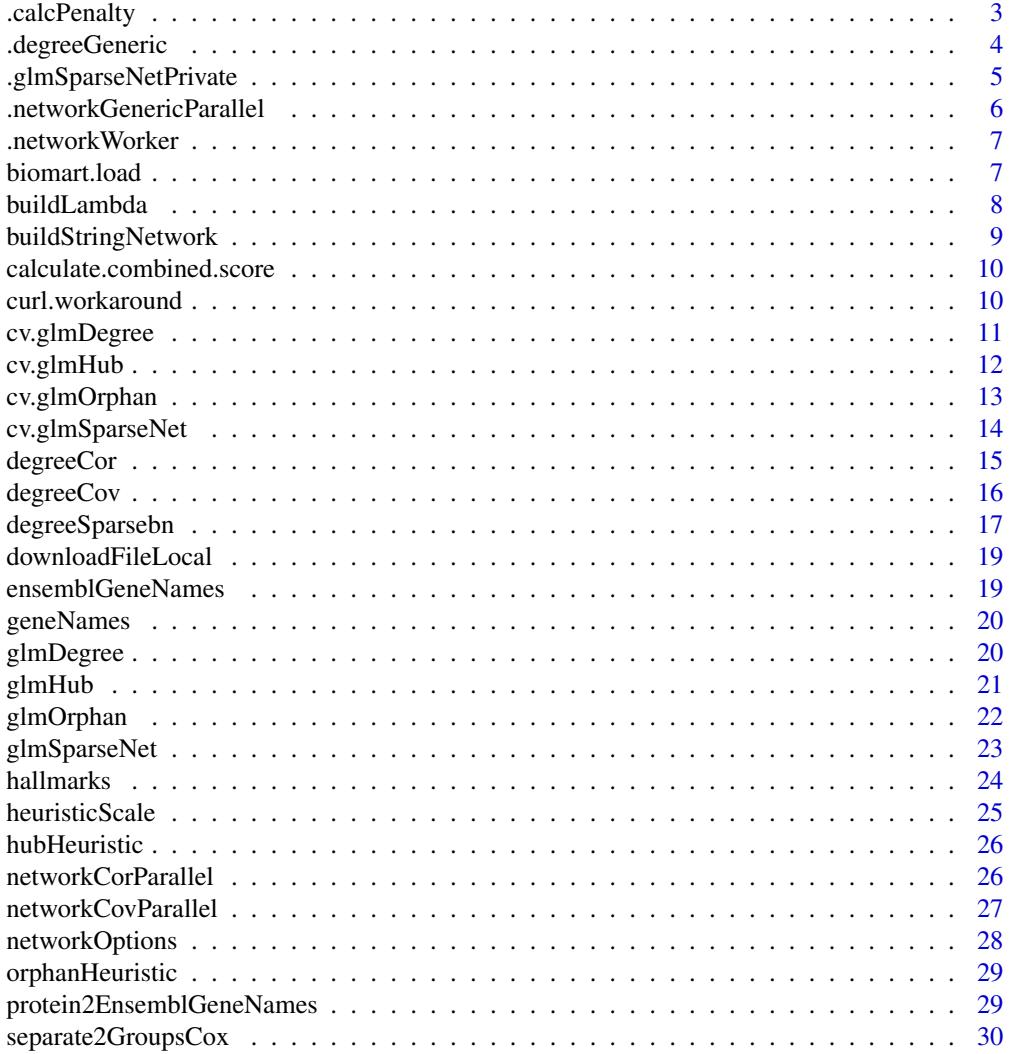

# <span id="page-2-0"></span>.calcPenalty 3

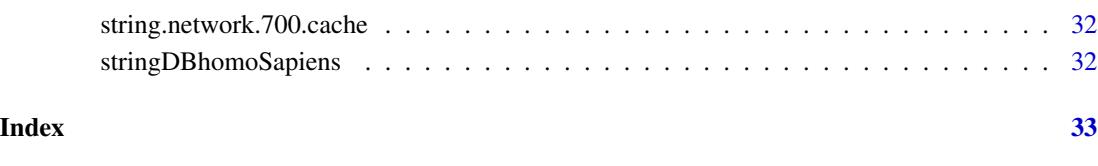

.calcPenalty *Calculate penalty based on data*

# Description

Internal method to calculate the network using data-dependant methods

#### Usage

.calcPenalty(xdata, penalty.type, network.options = networkOptions())

# Arguments

xdata input data penalty.type which method to use network.options options to be used

# Value

vector with penalty weights

```
xdata <- matrix(rnorm(1000), ncol = 200)
glmSparseNet:::.calcPenalty(xdata, 'none')
glmSparseNet:::.calcPenalty(xdata, 'correlation',
                           networkOptions(cutoff = .6))
glmSparseNet:::.calcPenalty(xdata, 'correlation')
glmSparseNet:::.calcPenalty(xdata, 'covariance',
                            networkOptions(cutoff = .6))
glmSparseNet:::.calcPenalty(xdata, 'covariance')
glmSparseNet:::.calcPenalty(xdata, 'sparsebn')
```
<span id="page-3-0"></span>

The assumption to use this function is that the network represented by a matrix is symetric and without any connection the node and itself.

# Usage

```
.degreeGeneric(
  fun = stats::cor,
  fun.prefix = "operator",
 xdata,
 cutoff = 0,
 consider.unweighted = FALSE,
 chunks = 1000,
  force.recalc.degree = FALSE,
  force.recalc.network = FALSE,
 n.cores = 1,
  ...
)
```
# Arguments

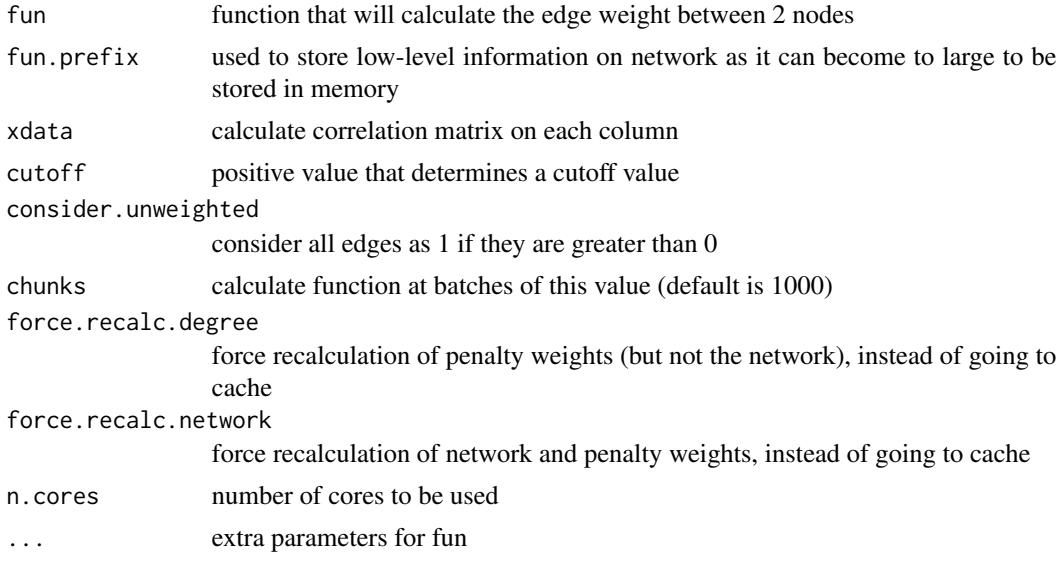

#### Value

a vector of the degrees

<span id="page-4-0"></span>.glmSparseNetPrivate *Calculate GLM model with network-based regularization*

#### Description

Calculate GLM model with network-based regularization

#### Usage

```
.glmSparseNetPrivate(
  fun,
  xdata,
  ydata,
  network,
  experiment.name = NULL,
  network.options = networkOptions(),
  ...
\overline{\phantom{a}}
```
#### Arguments

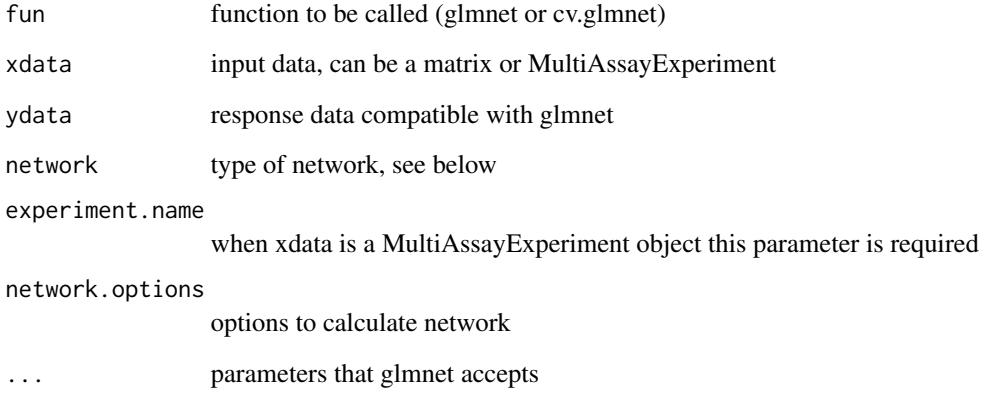

# Value

an object just as glmnet network parameter accepts:

\* string to calculate network based on data (correlation, covariance) \* matrix representing the network \* vector with already calculated penalty weights (can also be used directly with glmnet)

<span id="page-5-0"></span>.networkGenericParallel

*Calculate the upper triu of the matrix*

# Description

Calculate the upper triu of the matrix

# Usage

```
.networkGenericParallel(
 fun,
 fun.prefix,
 xdata,
 build.output = "matrix",
 n.core = 1,
 force.recalc.network = FALSE,
 show.message = FALSE,
  ...
)
```
# Arguments

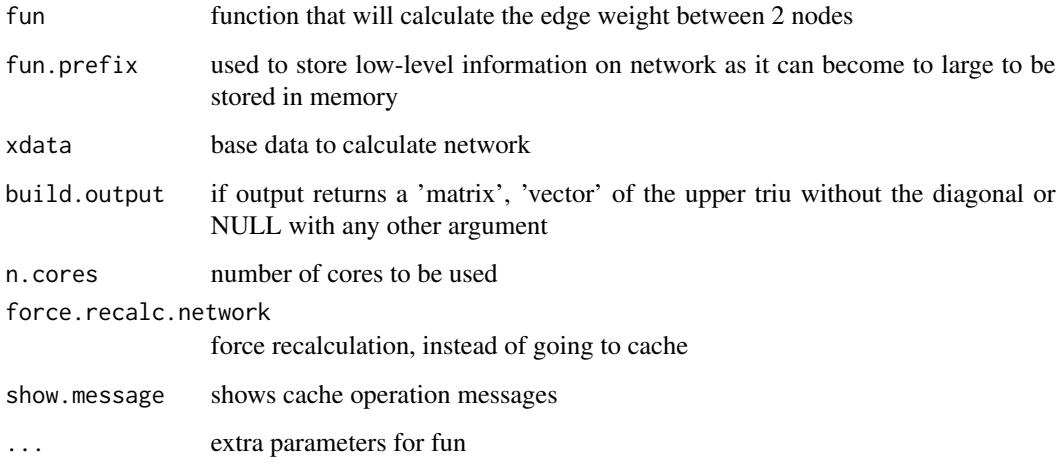

# Value

depends on build.output parameter

<span id="page-6-0"></span>.networkWorker *Worker to calculate edge weight for each pair of ix.i node and following*

# Description

Note that it assumes it does not calculate for index below and equal to ix.i

#### Usage

```
.networkWorker(fun, xdata, ix.i, ...)
```
# Arguments

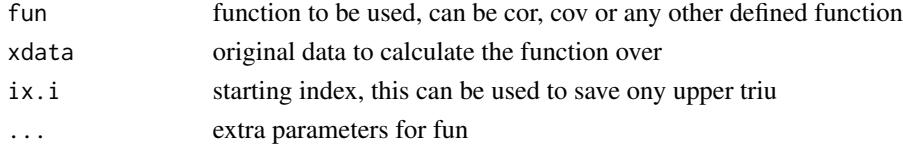

#### Value

a vector with size 'ncol(xdata) - ix.i'

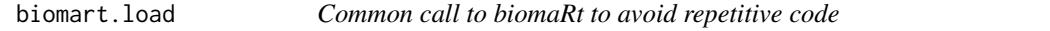

# Description

Common call to biomaRt to avoid repetitive code

# Usage

biomart.load(attributes, filters, values, use.cache, verbose)

# Arguments

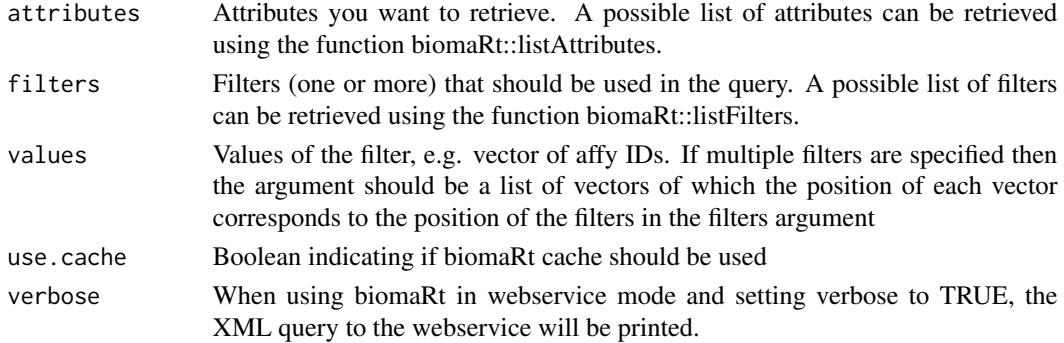

# <span id="page-7-0"></span>Value

data.frame with attributes as columns and values translated to them

#### See Also

geneNames ensemblGeneNames protein2EnsemblGeneNames biomaRt::getBM() biomaRt::useEnsembl()

# Examples

```
glmSparseNet:::biomart.load(
    attributes = c("external_gene_name","ensembl_gene_id"),
   filters = "external_gene_name",
   values = c('MOB1A','RFLNB', 'SPIC', 'TP53'),
   use.cache = TRUE,
    verbose = FALSE
\mathcal{L}
```

```
buildLambda Auxiliary function to generate suitable lambda parameters
```
#### Description

Auxiliary function to generate suitable lambda parameters

#### Usage

```
buildLambda(
  lambda.largest = NULL,
  xdata = NULL,
  ydata = NULL,
  family = NULL,orders.of.magnitude.smaller = 3,
  lambda.per.order.magnitude = 150
\lambda
```
#### Arguments

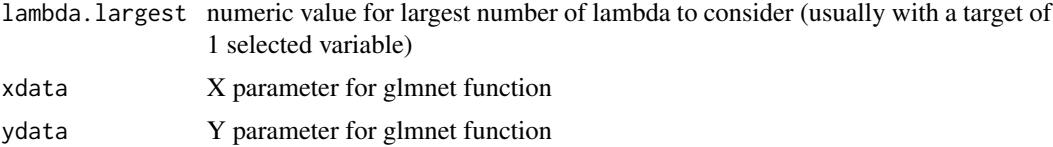

# <span id="page-8-0"></span>buildStringNetwork 9

family family parameter to glmnet function orders.of.magnitude.smaller minimum value for lambda (lambda.largest / 10^orders.of.magnitude.smaller) lambda.per.order.magnitude how many lambdas to create for each order of magnitude

# Value

a numeric vector with suitable lambdas

#### Examples

buildLambda(5.4)

buildStringNetwork *Build gene network from peptide ids*

#### Description

This can reduce the dimension of the original network, as there may not be a mapping between peptide and gene id

#### Usage

```
buildStringNetwork(string.tbl, use.names = "protein")
```
#### Arguments

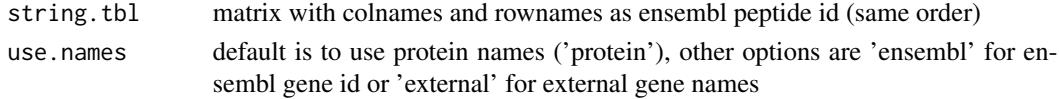

#### Value

a new matrix with gene ids instead of peptide ids. The size of matrix can be different as there may not be a mapping or a peptide mapping can have multiple genes.

#### See Also

stringDBhomoSapiens

```
all.interactions.700 <- stringDBhomoSapiens(score_threshold = 700)
string.network <- buildStringNetwork(all.interactions.700,
                                          use.names = 'external')
# number of edges
sum(string.network != 0)
```

```
calculate.combined.score
```
*Calculate combined score for STRINGdb interactions*

#### Description

Please note that all the interactions have duplicates as it's a two way interaction (score(ProteinA-Protein) == score(ProteinB, PorteinA))

#### Usage

```
calculate.combined.score(all.interactions, score_threshold, remove.text)
```
#### Arguments

all.interactions table with score of all interactions score\_threshold threshold to keep interactions

remove.text remove text-based interactions

# Details

To better understand how the score is calculated, please see: https://string-db.org/help/faq/#howare-the-scores-computed

#### Value

table with combined score

curl.workaround *Workaround for bug with curl when fetching specific ensembl mirror*

#### Description

Should be solved in issue #39, will test to remove it.

# Usage

```
curl.workaround(expr)
```
#### Arguments

expr expression

# <span id="page-10-0"></span>cv.glmDegree 11

# Value

result of expression

#### Examples

```
glmSparseNet:::curl.workaround({
   biomaRt::useEnsembl(
       biomart = "genes",
        dataset = 'hsapiens_gene_ensembl')
})
```
cv.glmDegree *GLMNET cross-validation model penalizing nodes with small degree*

#### Description

This function overrides the 'trans.fun' options in 'network.options' with the inverse of a degree described in Veríssimo et al. (2015) that penalizes nodes with small degree.

#### Usage

```
cv.glmDegree(xdata, ydata, network, network.options = networkOptions(), ...)
```
# Arguments

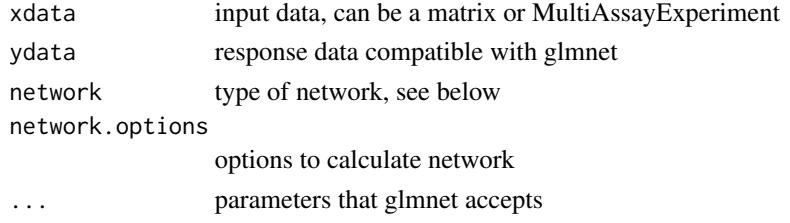

#### Value

see cv.glmSparseNet

#### See Also

glmNetSparse

```
xdata \leftarrow matrix(rnorm(100), ncol = 5)cv.glmDegree(xdata, rnorm(nrow(xdata)), 'correlation',
            family = 'gaussian',
            nfolds = 5,
            network.options = networkOptions(min.degree = .2))
```
<span id="page-11-0"></span>

This function overrides the 'trans.fun' options in 'network.options' with an heuristic described in Veríssimo et al. that penalizes nodes with small degree.

#### Usage

```
cv.glmHub(xdata, ydata, network, network.options = networkOptions(), ...)
```
# Arguments

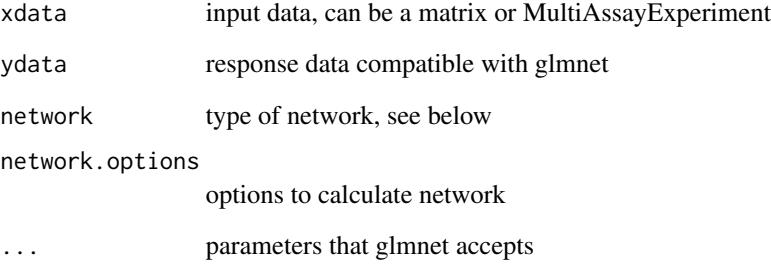

#### Value

see cv.glmSparseNet

#### See Also

glmNetSparse

```
xdata \leftarrow matrix(rnorm(100), ncol = 5)cv.glmHub(xdata, rnorm(nrow(xdata)), 'correlation',
          family = 'gaussian',
          nfolds = 5,
          network.options = networkOptions(min.degree = .2))
```
<span id="page-12-0"></span>

This function overrides the 'trans.fun' options in 'network.options' with an heuristic described in Veríssimo et al. that penalizes nodes with high degree.

#### Usage

cv.glmOrphan(xdata, ydata, network, network.options = networkOptions(), ...)

# Arguments

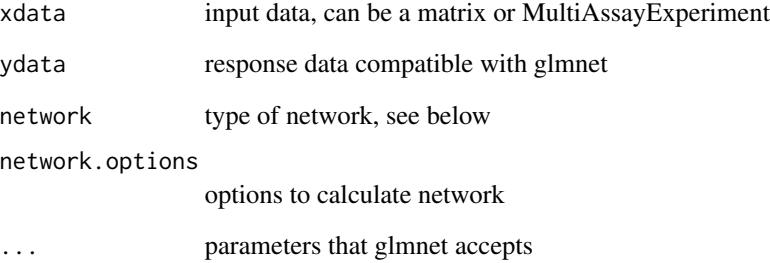

#### Value

see cv.glmSparseNet

# See Also

glmNetSparse

```
xdata \leftarrow matrix(rnorm(100), ncol = 5)cv.glmOrphan(xdata, rnorm(nrow(xdata)), 'correlation',
             family = 'gaussian',
             nfolds = 5,
             network.options = networkOptions(min.degree = .2))
```
<span id="page-13-0"></span>

network parameter accepts:

#### Usage

```
cv.glmSparseNet(
  xdata,
  ydata,
  network,
  network.options = networkOptions(),
  experiment.name = NULL,
  ...
\mathcal{L}
```
# Arguments

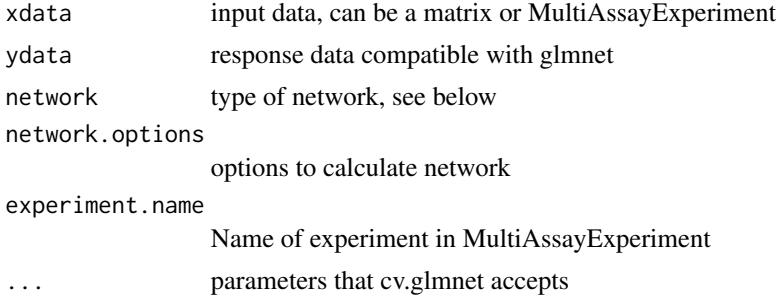

# Details

\* string to calculate network based on data (correlation, covariance) \* matrix representing the network \* vector with already calculated penalty weights (can also be used directly glmnet)

#### Value

an object just as cv.glmnet

```
# Gaussian model
xdata \leftarrow matrix(rnorm(500), ncol = 5)cv.glmSparseNet(xdata, rnorm(nrow(xdata)), 'correlation',
                family = 'gaussian')
cv.glmSparseNet(xdata, rnorm(nrow(xdata)), 'covariance',
```
#### <span id="page-14-0"></span>degreeCor and the state of the state of the state of the state of the state of the state of the state of the state of the state of the state of the state of the state of the state of the state of the state of the state of

```
family = 'gaussian')
#
#
# Using MultiAssayExperiment with survival model
#
# load data
xdata <- MultiAssayExperiment::miniACC
#
# build valid data with days of last follow up or to event
event.ix <- which(!is.na(xdata$days_to_death))
cens.ix <- which(!is.na(xdata$days_to_last_followup))
xdata$surv_event_time <- array(NA, nrow(colData(xdata)))
xdata$surv_event_time[event.ix] <- xdata$days_to_death[event.ix]
xdata$surv_event_time[cens.ix] <- xdata$days_to_last_followup[cens.ix]
#
# Keep only valid individuals
valid.ix <- as.vector(!is.na(xdata$surv_event_time) &
                     !is.na(xdata$vital_status) &
                     xdata$surv_event_time > 0)
xdata.valid <- xdata[, rownames(colData(xdata))[valid.ix]]
ydata.valid <- colData(xdata.valid)[,c('surv_event_time', 'vital_status')]
colnames(ydata.valid) <- c('time', 'status')
#
cv.glmSparseNet(xdata.valid,
               ydata.valid,
               nfolds = 5,family = 'cov',network = 'correlation',
               experiment.name = 'RNASeq2GeneNorm')
```
degreeCor *Calculate the degree of the correlation network based on xdata*

# Description

Calculate the degree of the correlation network based on xdata

```
degreeCor(
 xdata,
  cutoff = 0,
  consider.unweighted = FALSE,
```

```
force.recalc.degree = FALSE,
  force.recalc.network = FALSE,
  n.cores = 1,...
\mathcal{L}
```
#### Arguments

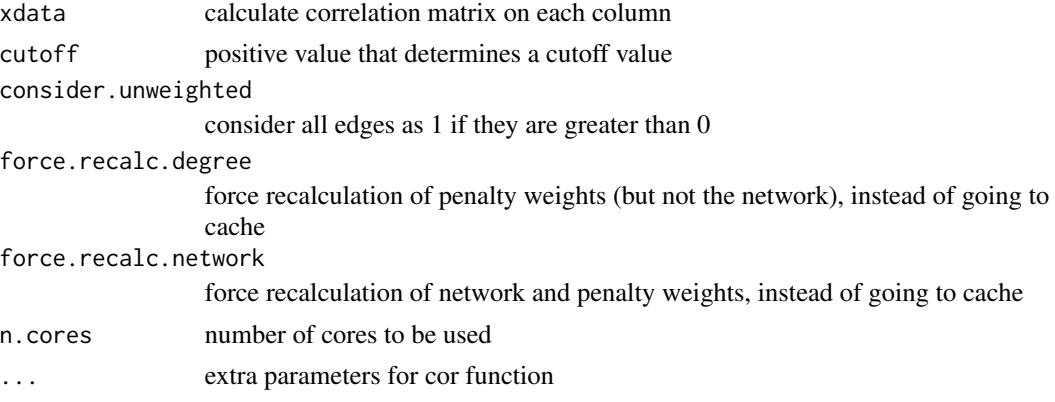

#### Value

a vector of the degrees

#### Examples

```
n.col <- 6
xdata \leq matrix(rnorm(n.col \neq 4), ncol = n.col)
degreeCor(xdata)
degreeCor(xdata, cutoff = .5)
degreeCor(xdata, cutoff = .5, consider.unweighted = TRUE)
```
degreeCov *Calculate the degree of the covariance network based on xdata*

# Description

Calculate the degree of the covariance network based on xdata

```
degreeCov(
 xdata,
 cutoff = 0,
 consider.unweighted = FALSE,
 force.recalc.degree = FALSE,
 force.recalc.network = FALSE,
```
# <span id="page-16-0"></span>degreeSparsebn 17

```
n.cores = 1,...
\mathcal{L}
```
# Arguments

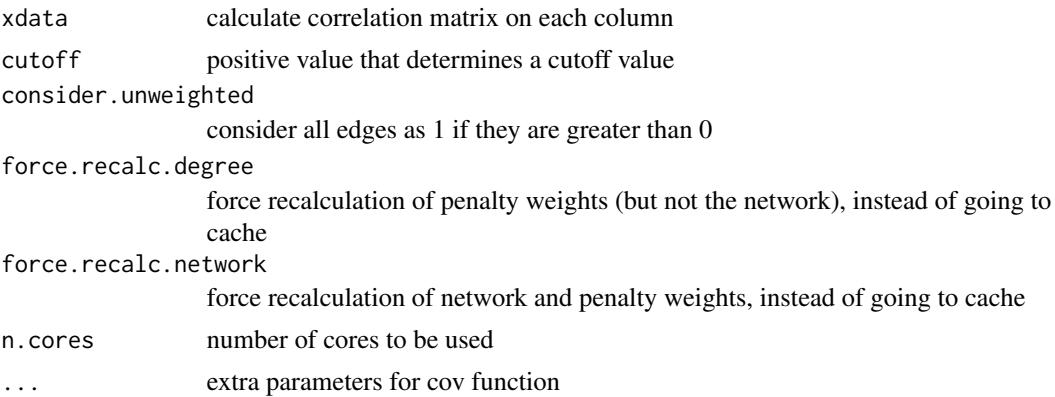

# Value

a vector of the degrees

# Examples

```
n.col <- 6
xdata <- matrix(rnorm(n.col * 4), ncol = n.col)
degreeCov(xdata)
degreeCov(xdata, cutoff = .5)
degreeCov(xdata, cutoff = .5, consider.unweighted = TRUE)
```
degreeSparsebn *Calculate degree of correlation matrix*

# Description

Calculate degree of correlation matrix

```
degreeSparsebn(
 xdata,
  type = "continuous",
 levels = NULL,
 ivn = NULL,n = NULL,object = NULL,
 cutoff = 0,
```

```
consider.unweighted = FALSE,
 n.core = 1,
 show.message = FALSE,
 force.recalc.degree = FALSE,
  force.recalc.network = FALSE,
  ...
\mathcal{L}
```
# Arguments

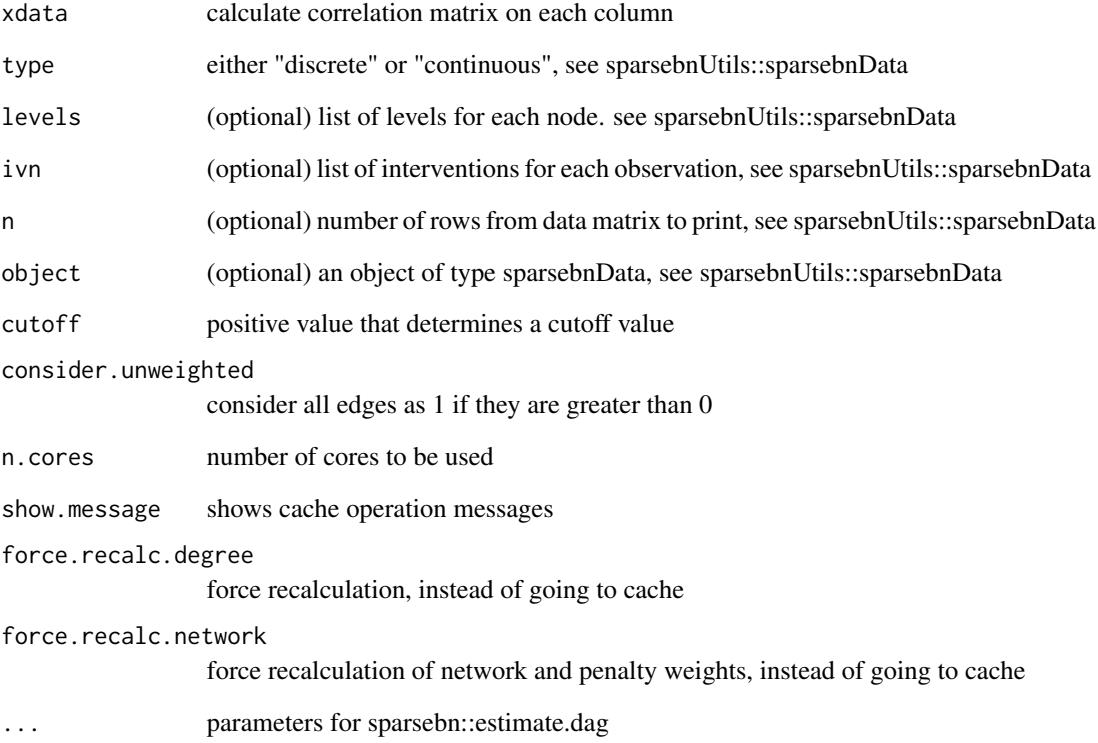

# Value

a vector of the degrees

```
# generate a random matrix of observations
xdata \leftarrow matrix(rnorm(100), ncol = 50)degreeSparsebn(xdata, force.recalc.network = TRUE)
```
<span id="page-18-0"></span>downloadFileLocal *Download files to local temporary path*

# Description

In case of new call it uses the temporary cache instead of downloading again.

#### Usage

```
downloadFileLocal(urlStr, oD = tempdir())
```
# Arguments

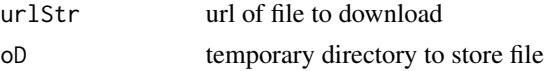

# Details

Inspired by STRINGdb Bioconductor package, but using curl as file may be too big to handle.

#### Value

path to file

# Examples

```
glmSparseNet:::downloadFileLocal(
  'https://string-db.org/api/tsv-no-header/version')
```
ensemblGeneNames *Retrieve ensembl gene names from biomaRt*

#### Description

Retrieve ensembl gene names from biomaRt

#### Usage

```
ensemblGeneNames(gene.id, use.cache = TRUE, verbose = FALSE)
```
# Arguments

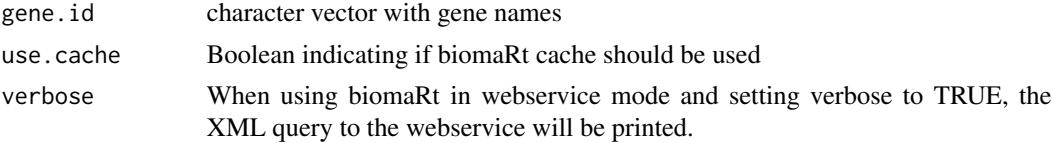

#### <span id="page-19-0"></span>Value

a dataframe with external gene names, ensembl\_id

#### Examples

```
ensemblGeneNames(c('MOB1A','RFLNB', 'SPIC', 'TP53'))
```
geneNames *Retrieve gene names from biomaRt*

#### Description

Retrieve gene names from biomaRt

# Usage

```
geneNames(ensembl.genes, use.cache = TRUE, verbose = FALSE)
```
# Arguments

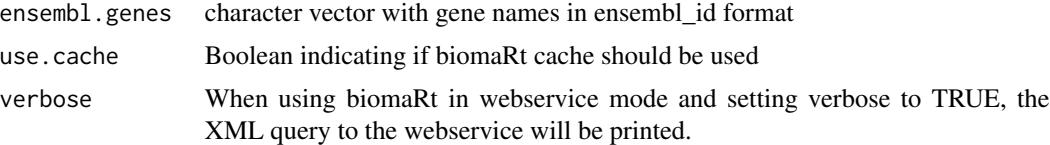

#### Value

a dataframe with external gene names, ensembl\_id

#### Examples

```
geneNames(c('ENSG00000114978','ENSG00000166211', 'ENSG00000183688'))
```
glmDegree *GLMNET model penalizing nodes with small degree*

#### Description

This function overrides the 'trans.fun' options in 'network.options' with the inverse of a degree described in Veríssimo et al. (2015) that penalizes nodes with small degree.

```
glmDegree(xdata, ydata, network, network.options = networkOptions(), ...)
```
#### <span id="page-20-0"></span>glmHub  $21$

#### Arguments

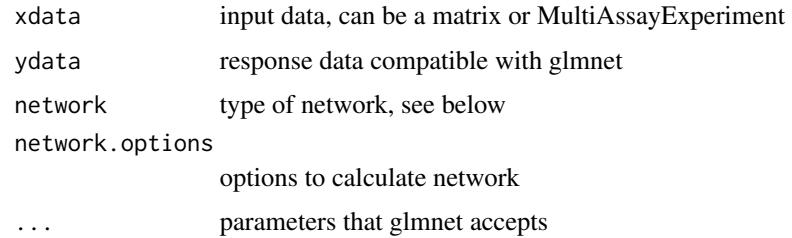

#### Value

see glmNetSparse

#### See Also

glmNetSparse

# Examples

```
xdata \leftarrow matrix(rnorm(100), ncol = 5)glmDegree(xdata, rnorm(nrow(xdata)), 'correlation',
          family = 'gaussian',
          network.options = networkOptions(min.degree = .2))
```
glmHub *GLMNET model penalizing nodes with small degree*

# Description

This function overrides the 'trans.fun' options in 'network.options' with an heuristic described in Veríssimo et al. that penalizes nodes with small degree.

#### Usage

```
glmHub(xdata, ydata, network, network.options = networkOptions(), ...)
```
# Arguments

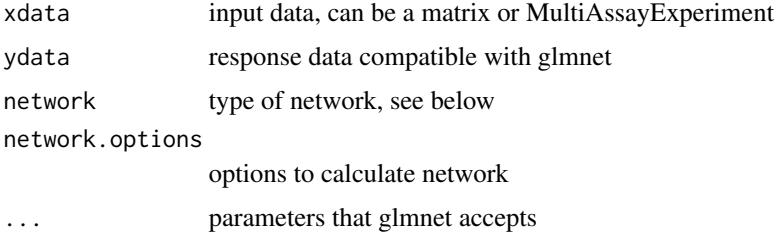

#### Value

see glmNetSparse

#### See Also

glmNetSparse

#### Examples

```
xdata \leftarrow matrix(rnorm(100), ncol = 5)glmHub(xdata, rnorm(nrow(xdata)), 'correlation', family = 'gaussian',
       network.options = networkOptions(min.degree = .2))
```
glmOrphan *GLMNET model penalizing nodes with high degree*

# Description

This function overrides the 'trans.fun' options in 'network.options' with an heuristic described in Veríssimo et al. that penalizes nodes with high degree.

#### Usage

```
glmOrphan(xdata, ydata, network, network.options = networkOptions(), ...)
```
# Arguments

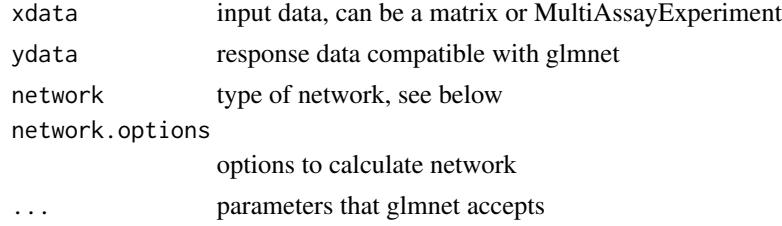

# Value

see glmNetSparse

#### See Also

glmNetSparse

```
xdata \leftarrow matrix(rnorm(100), ncol = 5)glmOrphan(xdata, rnorm(nrow(xdata)), 'correlation', family = 'gaussian',
          network.options = networkOptions(min.degree = .2))
```
<span id="page-21-0"></span>

<span id="page-22-0"></span>

network parameter accepts:

#### Usage

```
glmSparseNet(
  xdata,
  ydata,
  network,
  network.options = networkOptions(),
  experiment.name = NULL,
  ...
\mathcal{L}
```
#### Arguments

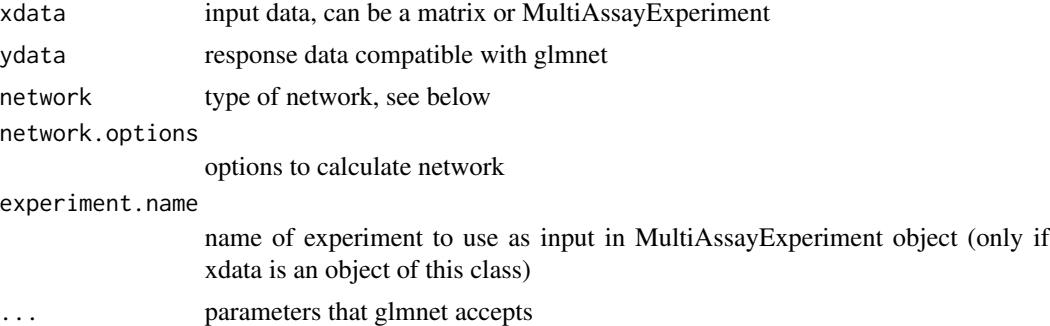

# Details

\* string to calculate network based on data (correlation, covariance) \* matrix representing the network \* vector with already calculated penalty weights (can also be used directly with glmnet)

#### Value

an object just as glmnet

```
xdata <- matrix(rnorm(100), ncol = 20)
glmSparseNet(xdata, rnorm(nrow(xdata)), 'correlation', family = 'gaussian')
glmSparseNet(xdata, rnorm(nrow(xdata)), 'covariance', family = 'gaussian')
#
#
```

```
# Using MultiAssayExperiment
# load data
xdata <- MultiAssayExperiment::miniACC
# TODO aking out x indivudals missing values
# build valid data with days of last follow up or to event
event.ix <- which(!is.na(xdata$days_to_death))
cens.ix <- which(!is.na(xdata$days_to_last_followup))
xdata$surv_event_time <- array(NA, nrow(colData(xdata)))
xdata$surv_event_time[event.ix] <- xdata$days_to_death[event.ix]
xdata$surv_event_time[cens.ix] <- xdata$days_to_last_followup[cens.ix]
# Keep only valid individuals
valid.ix <- as.vector(!is.na(xdata$surv_event_time) &
                      !is.na(xdata$vital_status) &
                     xdata$surv_event_time > 0)
xdata.valid <- xdata[, rownames(colData(xdata))[valid.ix]]
ydata.valid <- colData(xdata.valid)[,c('surv_event_time', 'vital_status')]
colnames(ydata.valid) <- c('time', 'status')
glmSparseNet(xdata.valid,
            ydata.valid,
            family = 'cov',network = 'correlation',
            experiment.name = 'RNASeq2GeneNorm')
```
hallmarks *Retrieve hallmarks of cancer count for genes*

#### Description

Retrieve hallmarks of cancer count for genes

#### Usage

```
hallmarks(
  genes,
  metric = "count",
 hierarchy = "full",
  generate.plot = TRUE,
  show.message = FALSE
)
```
#### Arguments

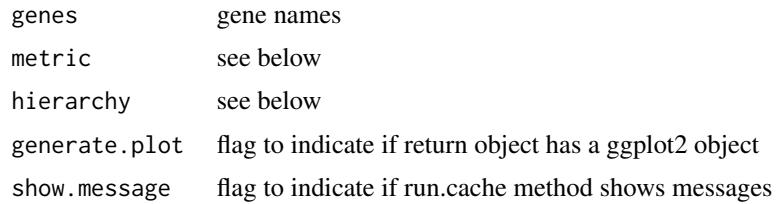

<span id="page-23-0"></span>

#### <span id="page-24-0"></span>heuristicScale 25

# Value

data.frame with choosen metric and hierarchy It also returns a vector with genes that do not have any hallmarks.

See http://chat.lionproject.net/api for more details on the metric and hallmarks parameters

To standardize the colors in the gradient you can use scale\_fill\_gradientn(limits=c(0,1), colours=topo.colors(3)) to limit between 0 and 1 for cprob and -1 and 1 for npmi

#### Examples

```
hallmarks(c('MOB1A', 'RFLNB', 'SPIC'))
    hallmarks(c('MOB1A', 'RFLNB', 'SPIC'), metric = 'cprob')
```
heuristicScale *Heuristic function to use in high dimensions*

#### Description

Heuristic function to use in high dimensions

#### Usage

```
heuristicScale(x, sub.exp10 = -1, exp.mult = -1, sub.exp = -1)
```
#### Arguments

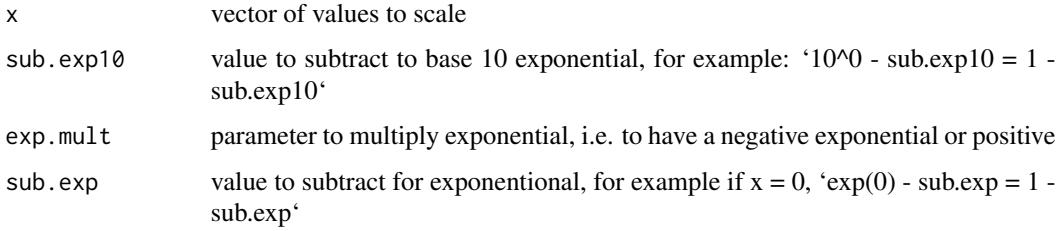

#### Value

a vector of scaled values

#### Examples

heuristicScale(rnorm(1:10))

<span id="page-25-0"></span>

Heuristic function to penalize nodes with low degree

# Usage

```
hubHeuristic(x)
```
# Arguments

x single value of vector

#### Value

transformed

# Examples

hubHeuristic(rnorm(1:10))

networkCorParallel *Calculates the correlation network*

# Description

Calculates the correlation network

```
networkCorParallel(
  xdata,
 build.output = "matrix",
 n.core = 1,
  force.recalc.network = FALSE,
  show.message = FALSE,
  ...
\mathcal{L}
```
# <span id="page-26-0"></span>networkCovParallel 27

# Arguments

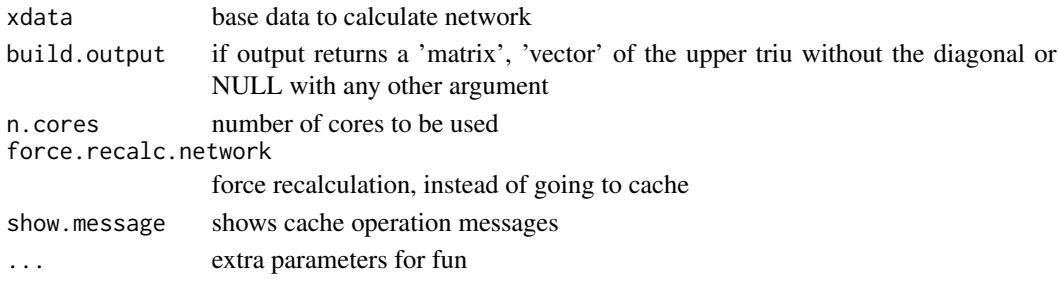

#### Value

depends on build.output parameter

# Examples

```
n.col <- 6
xdata <- matrix(rnorm(n.col * 4), ncol = n.col)
networkCorParallel(xdata)
```
networkCovParallel *Calculates the covariance network*

# Description

Calculates the covariance network

# Usage

```
networkCovParallel(
  xdata,
  build.output = "matrix",
  n.core = 1,
  force.recalc.network = FALSE,
  show.message = FALSE,
  ...
\mathcal{L}
```
# Arguments

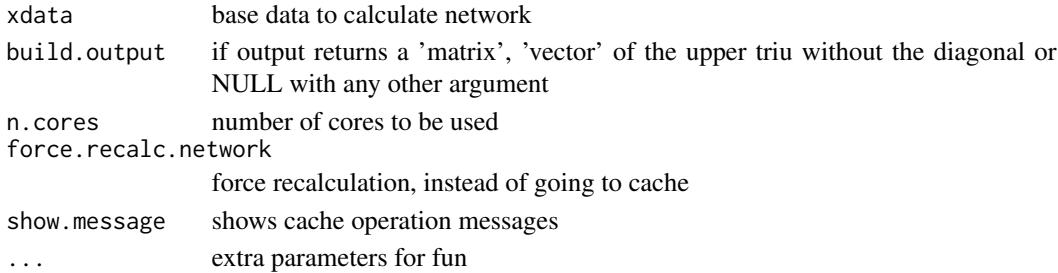

# Value

depends on build.output parameter

#### Examples

```
n.col < -6xdata \leq matrix(rnorm(n.col \neq 4), ncol = n.col)
networkCovParallel(xdata)
```
networkOptions *Setup network options*

# Description

Setup network options, such as using weighted or unweighted degree, which centrality measure to use

#### Usage

```
networkOptions(
 method = "pearson",
 unweighted = TRUE,
 cutoff = 0,
  centrality = "degree",
 min.degree = 0,
 n.cores = 1,
  trans.fun = function(x) { x }
\mathcal{L}
```
# Arguments

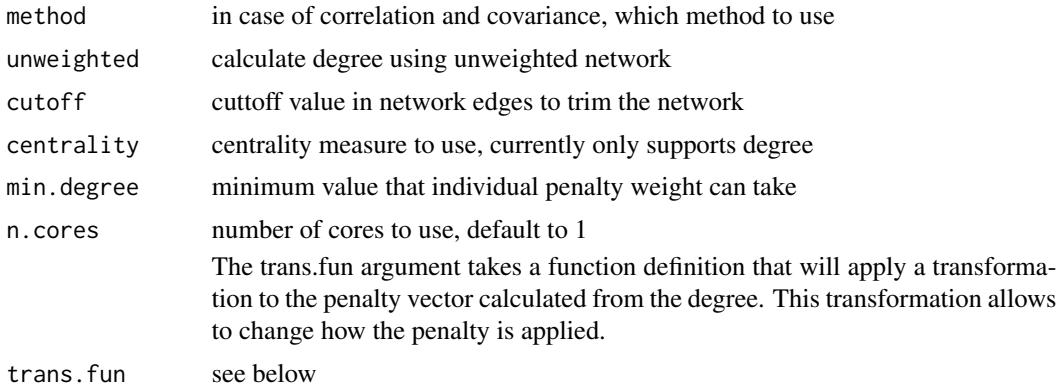

#### Value

a list of options

<span id="page-27-0"></span>

# <span id="page-28-0"></span>orphanHeuristic 29

# See Also

glmOrphan glmDegree

# Examples

networkOptions(unweighted = FALSE)

orphanHeuristic *Heuristic function to penalize nodes with high degree*

# Description

Heuristic function to penalize nodes with high degree

#### Usage

orphanHeuristic(x)

# Arguments

x single value of vector

# Value

transformed

# Examples

orphanHeuristic(rnorm(1:10))

protein2EnsemblGeneNames

*Retrieve ensembl gene ids from proteins*

# Description

Retrieve ensembl gene ids from proteins

#### Usage

protein2EnsemblGeneNames(ensembl.proteins, use.cache = TRUE, verbose = FALSE)

# Arguments

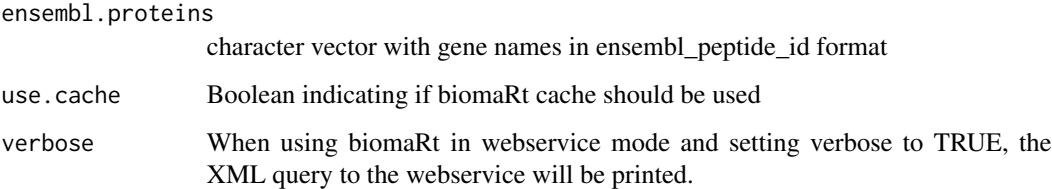

#### Value

a dataframe with external gene names, ensembl\_peptide\_id

#### Examples

```
protein2EnsemblGeneNames(c(
    'ENSP00000235382',
    'ENSP00000233944',
    'ENSP00000216911'
))
```
separate2GroupsCox *Separate data in High and Low risk groups (based on Cox model)*

#### Description

Draws multiple kaplan meyer survival curves (or just 1) and calculates logrank test

```
separate2GroupsCox(
  chosen.btas,
  xdata,
 ydata,
 probs = c(0.5, 0.5),
 no.plot = FALSE,
 plot.title = "SurvivalCurves",
 xlim = NULL,
 ylim = NULL,
  expand.yzero = FALSE,
  legend.outside = FALSE,
  stop.when.overlap = TRUE,
  ...
\mathcal{L}
```
<span id="page-29-0"></span>

#### Arguments

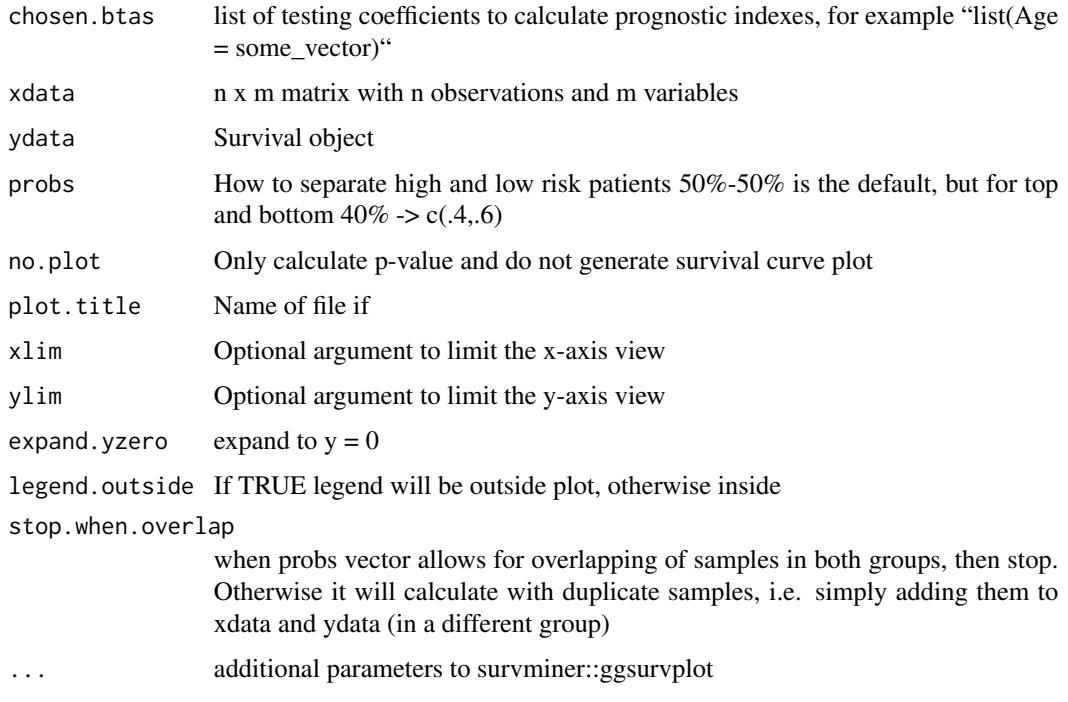

#### Value

object with logrank test and kaplan-meier survival plot

A list with plot, p-value and kaplan-meier object. The plot was drawn from survminer::ggsurvplot with only the palette, data and fit arguments being defined and keeping all other defaults that can be customized as additional parameters to this function.

#### See Also

survminer::ggsurvplot

```
data('cancer', package = 'survival')
xdata <- survival::ovarian[,c('age', 'resid.ds')]
ydata <- data.frame(time = survival::ovarian$futime,
                    status = survival::ovarian$fustat)
separate2GroupsCox(c(age = 1, 0), xdata, ydata)
separate2GroupsCox(c(age = 1, 0.5), xdata, ydata)
separate2GroupsCox(c(age = 1), c(1, 0, 1, 0, 1, 0),data.frame(time = runif(6), status = rbinom(6, 1, .5)))
separate2GroupsCox(list(aa = c(age = 1, 0.5),
                        bb = c(age = 0, 1.5), xdata, ydata)
```

```
string.network.700.cache
```
*Cache of protein-protein network, as it takes some time to retrieve and process this will facilitate the vignette building*

#### Description

It was filtered with combined\_scores and individual scores below 700 without text-based scores

#### Usage

```
data('string.network.700.cache', package = 'glmSparseNet')
```
#### Format

An object of class dgCMatrix with 11033 rows and 11033 columns.

# References

<https://string-db.org/>

stringDBhomoSapiens *Download protein-protein interactions from STRING DB*

#### Description

Download protein-protein interactions from STRING DB

#### Usage

```
stringDBhomoSapiens(version = "11.0", score_threshold = 0, remove.text = TRUE)
```
#### Arguments

version version of the database to use score\_threshold remove scores below threshold remove.text remove text mining-based scores

#### Value

a data.frame with rows representing an interaction between two proteins, and columns the count of scores above the given score\_threshold

#### Examples

stringDBhomoSapiens(score\_threshold = 800)

# <span id="page-32-0"></span>Index

∗ data string.network.700.cache, [32](#page-31-0) .calcPenalty, [3](#page-2-0) .degreeGeneric, [4](#page-3-0) .glmSparseNetPrivate, [5](#page-4-0) .networkGenericParallel, [6](#page-5-0) .networkWorker, [7](#page-6-0) biomart.load, [7](#page-6-0) buildLambda, [8](#page-7-0) buildStringNetwork, [9](#page-8-0) calculate.combined.score, [10](#page-9-0) curl.workaround, [10](#page-9-0) cv.glmDegree, [11](#page-10-0) cv.glmHub, [12](#page-11-0) cv.glmOrphan, [13](#page-12-0) cv.glmSparseNet, [14](#page-13-0) degreeCor, [15](#page-14-0) degreeCov, [16](#page-15-0) degreeSparsebn, [17](#page-16-0) downloadFileLocal, [19](#page-18-0) ensemblGeneNames, [19](#page-18-0) geneNames, [20](#page-19-0) glmDegree, [20](#page-19-0) glmHub, [21](#page-20-0) glmOrphan, [22](#page-21-0) glmSparseNet, [23](#page-22-0) hallmarks, [24](#page-23-0) heuristicScale, [25](#page-24-0) hubHeuristic, [26](#page-25-0) networkCorParallel, [26](#page-25-0) networkCovParallel, [27](#page-26-0) networkOptions, [28](#page-27-0)

orphanHeuristic, [29](#page-28-0)

protein2EnsemblGeneNames, [29](#page-28-0)

separate2GroupsCox, [30](#page-29-0) string.network.700.cache, [32](#page-31-0) stringDBhomoSapiens, [32](#page-31-0)